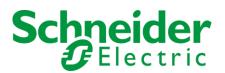

# Secure Power AR Automatic Adjustment

<sup>1</sup>Vinoth N Schneider Electric

Abstract:- You can alter your invoices, debit memos, chargebacks, on-account credits, deposits, and guarantees in Oracle Receivables either positively or negatively. modifications that are within your approval limits can be approved, while modifications that are outside of your approval limits can be given a pending status. Debit products that satisfy your criteria for selection can be automatically written off.

## I. SCOPE

The scope of this design includes automatic/ simplifying all AR adjustments created by users manually.

## II. PROBLEM STATEMENT

Globally AR business users identifying the transactions which needs to be closed with minimum outstanding manually then creating adjustment against those invoices manually. Once adjustments are created supervisor will review and approve it. This involves more manual work during month end.

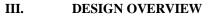

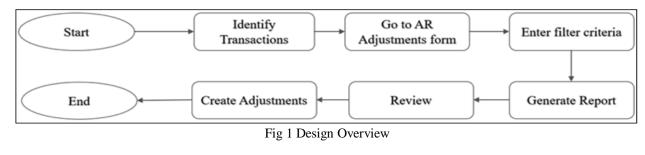

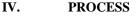

#### Identify the Transactions and Fill Details

| Create Autoadjustments (APC INDIA G) | COA OU) - PERFERÈNCIA PERFE |                          |  |
|--------------------------------------|-----------------------------|--------------------------|--|
| <ul> <li>Selection</li> </ul>        |                             |                          |  |
| Operating Unit                       | APC INDIA GCOA OU           | Invoice Currency USD     |  |
|                                      |                             |                          |  |
| Remaining Amount                     | 0.01                        | - 1.00                   |  |
| Remaining                            | %                           | %                        |  |
| Due Date                             |                             | -                        |  |
| Transaction Type                     |                             |                          |  |
| Customer Name                        |                             |                          |  |
| Customer Number                      |                             |                          |  |
| Transaction                          |                             |                          |  |
|                                      |                             |                          |  |
| Parameters                           |                             | Option                   |  |
| Activity W/O Sma                     | all Balance                 |                          |  |
| Type Invoice Ac                      | djustments                  |                          |  |
| GL Date 18-OCT-2                     | 022                         |                          |  |
| Reason Write Off                     |                             | ⊠Adjust Related Invoices |  |
|                                      |                             |                          |  |
|                                      |                             |                          |  |
| Request Id                           |                             | Submit                   |  |
|                                      |                             |                          |  |

Fig 2 Identify Transaction

ISSN No:-2456-2165

> Select Generate Report only and Click on Submit to Generate Report

| Create Autoadjustments (APC INDIA G | COA OU)           |                                   | ドゴメ                  |
|-------------------------------------|-------------------|-----------------------------------|----------------------|
| ─ Selection                         |                   |                                   |                      |
| Operating Unit                      | APC INDIA GCOA OU | Invoice Currency USD              |                      |
|                                     |                   |                                   |                      |
| Remaining Amount                    | 0.01              | - 1.00                            |                      |
| Remaining                           | %                 | - 6                               |                      |
| Due Date                            |                   | -                                 |                      |
| Transaction Type                    |                   | •                                 |                      |
| Customer Name                       |                   |                                   |                      |
| Customer Number                     |                   | - ONote 🖂                         | × 100000000000000000 |
| Transaction                         |                   |                                   | Job(s) submitted: 1  |
|                                     |                   |                                   |                      |
| Parameters                          |                   | Option                            |                      |
| Activity W/O Sma                    | II Balance        | ● <u>G</u> enerate Re             | <u>OK</u>            |
| Type Invoice Ac                     | ljustments        | ● <u>C</u> reate Adjustiments     |                      |
| GL Date 18-OCT-2                    | 022               |                                   |                      |
| Reason Write Off                    |                   | ✓ <u>A</u> djust Related Invoices |                      |
|                                     |                   |                                   |                      |
|                                     |                   |                                   |                      |
| Request Id                          | 542923580         | Subn                              | nit                  |
|                                     |                   |                                   |                      |

Fig 3 Submit and Generate Report

*Report will be Triggered.* 

| Requests in the history of the history of the hi |                      |           |                        | >>>>>>>>>>>>>>>>>>>>>>>>>>>>>>>>>>>>> |
|----------------------------------------------------------------------------------------------------|----------------------|-----------|------------------------|---------------------------------------|
| Refresh Data                                                                                                    | Find Requests        | Subm      | it a New Request       | Su <u>b</u> mit New Request Set       |
| ■Auto Refresh ( <u>X</u> )                                                                                                    |                      | Copy      | y Single Request       | Copy Reguest Set                      |
| Request ID                                                                                                    | Parent               |           |                        |                                       |
| _ Name                                                                                                    |                      | Phase     | Status                 | Parameters                            |
| 542923580 AutoAdjustment                                                                                                    |                      | Completed | Normal                 | AMT_LOW=.01, AMT_HI=1, IN             |
|                                                                                                    |                      |           |                        |                                       |
|                                                                                                    |                      |           |                        |                                       |
|                                                                                                    |                      |           |                        |                                       |
|                                                                                                    |                      |           |                        |                                       |
|                                                                                                    |                      |           |                        |                                       |
|                                                                                                    |                      | 1         |                        |                                       |
|                                                                                                    |                      | 1         |                        |                                       |
|                                                                                                    |                      |           |                        |                                       |
|                                                                                                    |                      |           |                        |                                       |
|                                                                                                    | -                    |           |                        |                                       |
| Hold Request                                                                                                    | View Detail <u>s</u> |           | Rer <u>u</u> n Request | View Output                           |
|                                                                                                    |                      |           |                        |                                       |
| Cancel Request                                                                                                    | Diagnostics          | Re        | eprint/Republish (J)   | View Log ( <u>K)</u>                  |

Fig 4 View Report

ISSN No:-2456-2165

# Click on View Output

| APC India INR Statutory          | India INR Statutory SOB AutoAdjustment Preview Report |                    |                | Date: 18-OCT-22 02:35 |             |                 |          |           |
|----------------------------------|-------------------------------------------------------|--------------------|----------------|-----------------------|-------------|-----------------|----------|-----------|
|                                  |                                                       | enerate Report Onl |                |                       | Pa          | ge:             | 1        |           |
| Adjustment Activity: W/C         | djustment Activity: W/O Small Balance                 |                    |                |                       |             |                 |          |           |
| Adjustment Account: 500          | 4.4600000.0000.0000.                                  | 000.0000.0000.     | 0000.00000     |                       |             |                 |          |           |
| GL Date: 18-                     | OCT-22                                                |                    |                |                       |             |                 |          |           |
| Created By: SES                  | A544536                                               |                    |                |                       |             |                 |          |           |
| Currency: USD                    | 1                                                     |                    |                |                       |             |                 |          |           |
| Approval Limits:                 | (200,000.00) to                                       | 200,000.00         |                |                       |             |                 |          |           |
|                                  |                                                       |                    | Invoice        |                       | Adjustment  |                 |          | Adjustmen |
| Customer Name                    | Number                                                | Number             | Туре           | Due Date              |             | Adjusted Amount |          |           |
| IC_CN2201_SCHNEIDER ELECT 6391   | T 6391                                                | 50403288           | Intercompany   |                       |             | (0.03)          | 0.00     | Approved  |
|                                  |                                                       | 50403335           | Intercompany   | 22-0CT-21             |             | (0.02)          | 0.00     | Approved  |
|                                  |                                                       | 50403359           | Intercompany   | 18-DEC-21             |             | (0.07)          | 0.00     | Approved  |
|                                  |                                                       | 57052356           | IC INV SHANGHA |                       |             | (0.06)          | 0.00     | Approved  |
| IC_CN4000_SCHNEIDER ELECT 15660  | T 15660                                               | 50402546           | Intercompany   | 25-APR-18             |             | (0.03)          | 0.00     | Approved  |
|                                  |                                                       | 55526992           | DEBIT MEMO     | 27-DEC-14             |             | (0.51)          | 0.00     | Approved  |
|                                  |                                                       | 57083132           | IC INV XIAMEN  | 30-JAN-20             |             | (0.65)          | 0.00     | Approved  |
|                                  |                                                       | 57083133           | IC INV XIAMEN  | 30-JAN-20             |             | (0.78)          | 0.00     | Approved  |
|                                  | 57101756                                              | IC INV XIAMEN      | 08-SEP-21      |                       | (0.05)      | 0.00            | Approved |           |
| IC DK1500 SCHNEIDER ELECT 101330 | T 101330                                              | 50403015           | Intercompany   | 25-APR-20             |             | (0.27)          | 0.00     | Approved  |
|                                  |                                                       | 50403122           | Intercompany   | 25-NOV-20             |             | (0.51)          | 0.00     | Approved  |
|                                  |                                                       | 50403279           | Intercompany   | 25-AUG-21             |             | (0.01)          | 0.00     | Approved  |
|                                  | 50403333                                              | Intercompany       | 25-DEC-21      |                       | (0.01)      | 0.00            | Approved |           |
| IC_PH0600_APC PHILIPPINES 1074   | 50403363                                              | Intercompany       | 18-DEC-21      |                       | (0.09)      | 0.00            | Approved |           |
|                                  | 57102473                                              | IC INV PHIL        | 01-0CT-21      |                       | (0.01)      | 0.00            | Approved |           |
|                                  | 57102476                                              | IC INV PHIL        | 01-0CT-21      |                       | (0.89)      | 0.00            | Approved |           |
| IC_SG2400_SEIT SINGAPORE 43442   | 43442                                                 | 50403362           | Intercompany   | 11-FEB-22             |             | (0.16)          | 0.00     | Approved  |
|                                  |                                                       | 67008796           | IC INV SE SG D | 20-MAR-18             |             | (0.01)          | 0.00     | Approved  |
|                                  |                                                       |                    | Approv         | d Adjustme            | ents Total: | (4.16)          | 0.00     |           |
|                                  |                                                       |                    |                |                       | ents Count: | 18              |          |           |

Fig 5 Report Output

- Report Output will Show the Invoice Details which all will be Adjusted by this Process.
- Change Option to Create Adjustments

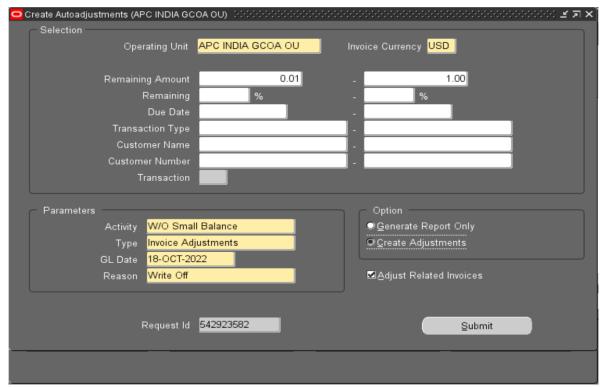

Fig 6 Create Adjustment

# ➢ Click on Submit

| Create Autoadjustments (APC INDIA G) | COA OU)           |                              | _ ≚ ⊼ X |  |  |  |  |  |
|--------------------------------------|-------------------|------------------------------|---------|--|--|--|--|--|
| Selection                            |                   |                              |         |  |  |  |  |  |
| Operating Unit                       | APC INDIA GCOA OU | Invoice Currency USD         |         |  |  |  |  |  |
|                                      |                   |                              |         |  |  |  |  |  |
| Remaining Amount                     | 0.01              | - 1.00                       |         |  |  |  |  |  |
| Remaining                            | %                 | %                            |         |  |  |  |  |  |
| Due Date                             |                   |                              |         |  |  |  |  |  |
| Transaction Type                     |                   | - Note 00000000000000000     |         |  |  |  |  |  |
| Customer Name                        |                   | - 🔰 📶 Job(s) submitted: 1    |         |  |  |  |  |  |
| Customer Number                      |                   |                              |         |  |  |  |  |  |
| Transaction                          |                   | <u> </u>                     |         |  |  |  |  |  |
|                                      |                   |                              |         |  |  |  |  |  |
| Parameters                           |                   | Òption                       |         |  |  |  |  |  |
| Activity W/O Sma                     | ll Balance        | Generate Report Only         |         |  |  |  |  |  |
| Type Invoice Ad                      | justments         | O <u>C</u> reate Adjustments |         |  |  |  |  |  |
| GL Date 18-OCT-2                     | )22               |                              |         |  |  |  |  |  |
| Reason Write Off                     |                   | ⊠Adjust Related Invoices     |         |  |  |  |  |  |
|                                      |                   |                              |         |  |  |  |  |  |
|                                      |                   |                              |         |  |  |  |  |  |
| Request Id                           |                   | Submit                       |         |  |  |  |  |  |
|                                      |                   |                              |         |  |  |  |  |  |
| Fig 7 Submit Adjustment              |                   |                              |         |  |  |  |  |  |

# V. OUTCOME

- Open invoices falling under filter criteria will be adjusted/closed automatically.
- If the adjustment amount is within approval limit of the user who is doing the process will not required to approve it again and if it is beyond the limit it will be sent for approval.

### VI. CONCLUSION

Benefit: As discussed with business, approx. 100 adjustments will take around 3-4 hours, In a moth there will be 500+ adjustments, so overall time taken in a month to perform this activity manually around 15-20 hours If we use this automatic adjustment functionality, system will take 10-15 mins approximately for 100 CM's, likewise the program can be used at global level i.e., all other entities also can use it and impact will be high. Especially during month end times helps a lot for effective closure

User Errors: We can reduce human error since program does the activity

Productivity: User productivity will be increased, so that user can focus on other activities

### REFERENCES

- [1]. Creating Auto Adjustments Oracle Documentation https://docs.oracle.com/cd/E51111\_01/current/html/d ocset.html
- [2]. Oracle ERP R12 Documentation https://docs.oracle.com/cd/E51111\_01/current/html/d ocset.html
- [3]. Vinoth N https://www.linkedin.com/in/vinoth-n-75223230